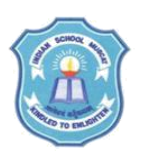

## **INDIAN SCHOOL MUSCAT CLASS: XI SENIOR SECTION -2020-21 DEPARTMENT OF COMPUTER SCIENCE**

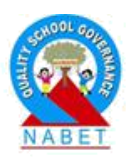

## **INFORMATION TECHNOLOGY (802) COMPUTER ORGANIZATION AND NETWORK**

## **LAB – WORKSHEET**

- 1. Name the microprocessor chip used in your computer system.
- 2. Note down the Speed of your microprocessor chip.
- 3. Note down the RAM size of your computer system.
- 4. Note down the size of the hard disk in your computer system.
- 5. Note down the number of partitions in your hard disk with the drive letter.
- 6. Write the name and version of the operating system used in your computer system.
- 7. Note down the name of five software's installed in your computer system.
- 8. Write the name of the word processing software installed in your computer system.
- 9. What is the use of recycle bin in your computer system?
- 10. Write the steps to include icons on the notification area of the taskbar.
- 11. Name two utility software installed in your computer system.
- 12. Name the Antivirus software installed in your computer system.
- 13. Name the graphics display adaptor used in your computer system.
- 14. Note down the screen refresh rate of your computer system.
- 15. Note down the network adaptor used in your computer system.
- 16. Which type of network is used in your computer lab?
- 17. Write the steps to view the active network in your computer.
- 18. Write the steps to setup a new connection or network.
- 19. Write the names of the tabs under the Internet Options in the control Panel of your computer.
- 20. What are the power options available in your computer system?
- 21. What is the use task scheduler in your computer system?
- 22. Write the steps to project your computer screen to a second screen.
- 23. Note down the different types of ports in your computer system.
- 24. Write the steps to add a printer to your computer system.
- 25. Note down the details of the DVD drive in your system.